# **learningBOX Ver2.22 メジャーバージョンアップ機能一覧**

今回追加された新機能、改修された機能について一覧でご紹介します。 なお、サーバーごと(「共用サーバー」「カスタマイズオプション」「専用サーバー」)に分けております。

## **共用サーバー**

#### **■コースを選ぶ**

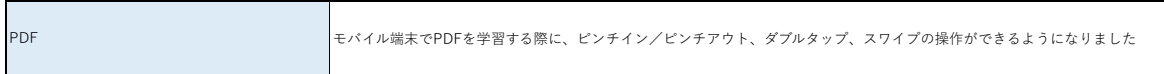

#### **■学習環境設定**

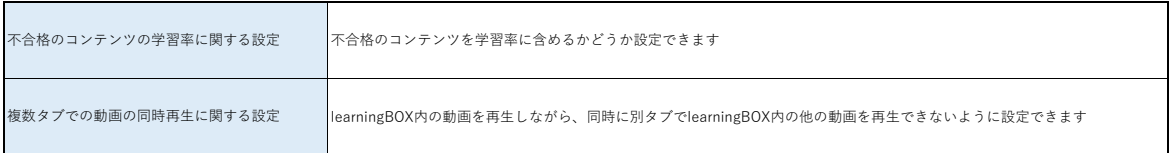

#### **■ユーザー管理**

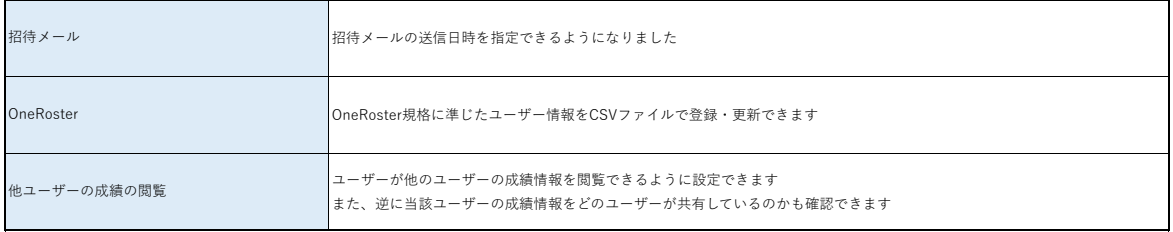

#### **■通知**

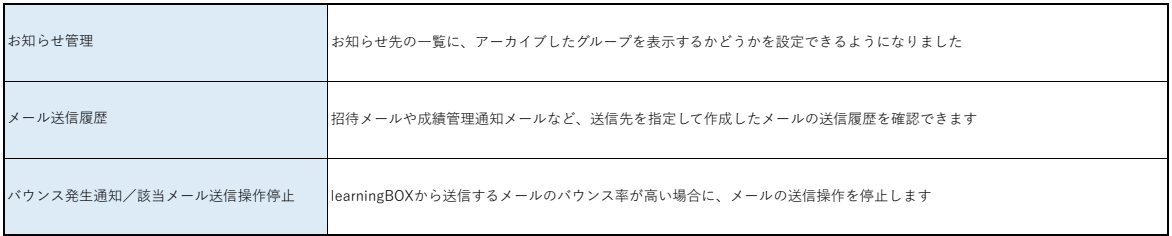

#### **■システム全体設定**

![](_page_0_Picture_124.jpeg)

#### **■その他機能**

![](_page_0_Picture_125.jpeg)

# **カスタマイズオプション**

#### **■サイトカスタマイザー**

![](_page_1_Picture_77.jpeg)

#### **■研修/カリキュラム**

![](_page_1_Picture_78.jpeg)

### **■その他機能**

![](_page_1_Picture_79.jpeg)

## **専用サーバー(EC機能)**

#### **■商品/セミナー**

![](_page_1_Picture_80.jpeg)